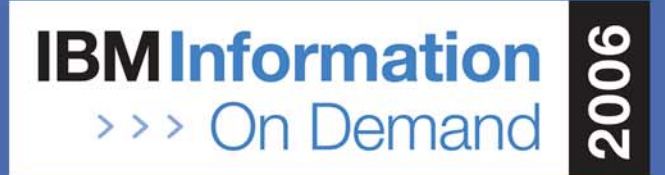

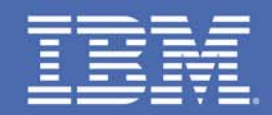

## **Leveraging Native XML Support in DB2 9 for z/OS**

*Guogen (Gene) Zhang, IBM SVL Session 1730A Data Servers – DB2 for z/OSOctober 17, 2006*

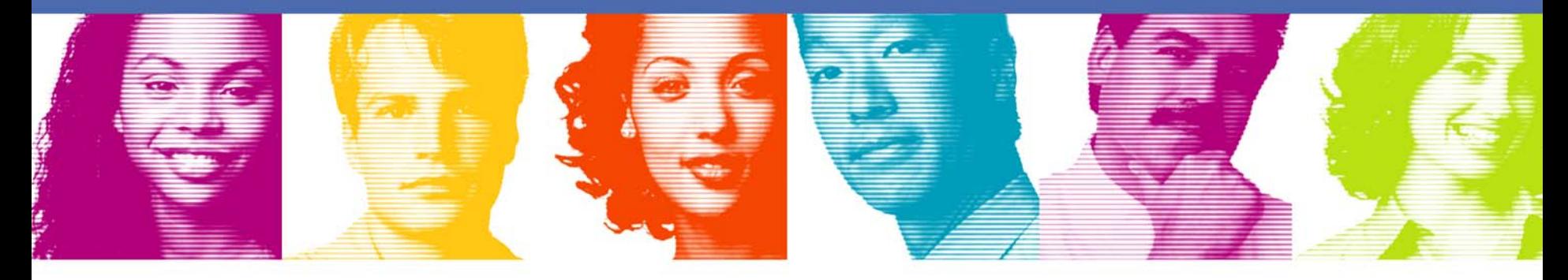

#### TAKE BACK CONTROL

**IBM INFORMATION ON DEMAND 2006** October 15 - 20, 2006 **Anaheim Convention Center** Anaheim, California

## Agenda

- Basics of Native XML Support in DB2 9 for z/OS
	- XML Data Type, DDL, and Storage
	- Query Language and API
	- XML Schema Validation and Decomposition
	- Utilities
- Advanced Topics
	- Indexing and Access Methods
	- XPath Typing and Cardinality
- **Scenarios to Use Native XML**
- Connecting to the Web
- Summary

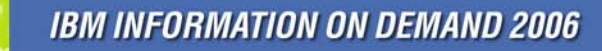

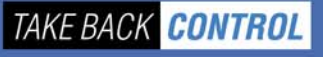

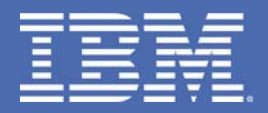

#### **Basics of Native XML Support**

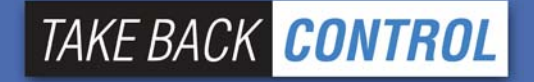

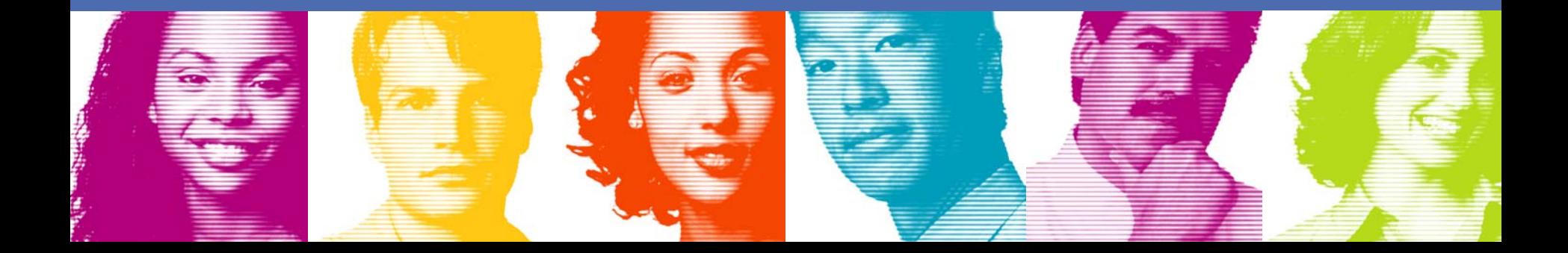

#### What is XML

#### XML = Extensible Markup Language

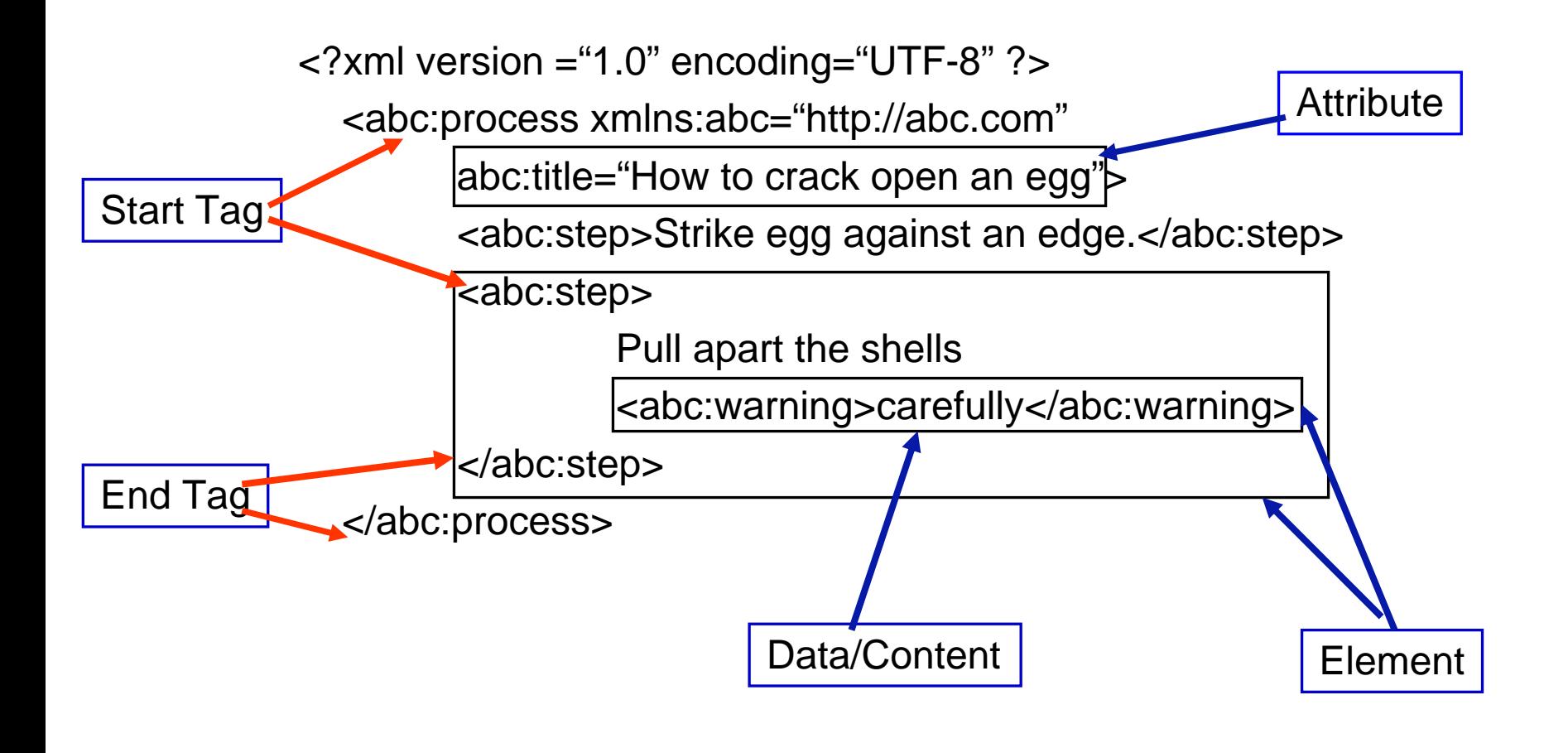

#### XML (XQuery) Data Model **DocElm NSAtt abc:title** Elm **Elm** abc:step Elm **Txt Txt Elm** abc:warning **Txt** abc:process xmlns:abc="http://abc.com" abc:step abc:step Strike egg against an edge. How to crack open an egg Pull apart the shells carefully

**IBM INFORMATION ON DEMAND 2006** 

## Native XML and pureXML® in DB2

- Native XML
	- –Hierarchical data model: XDM (XQuery Data Model)
	- –XML query languages: XQuery, XPath, (XSLT)
- pureXML® in DB2
	- – Designed specifically for XML from the ground up
		- Supports XML hierarchical structure storage
		- Native operations and languages: XPath, SQL/XML, XQuery
	- Not transformation into relational
	- –Not using objects or nested tables
	- –Not using LOBs

#### XML in DB2 - A Long-term View

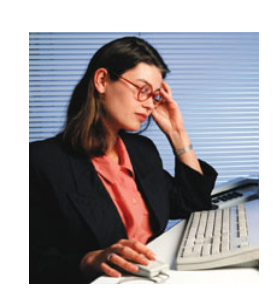

**SQL Developer… "I see a sophisticated RDBMS that also supports XML"**

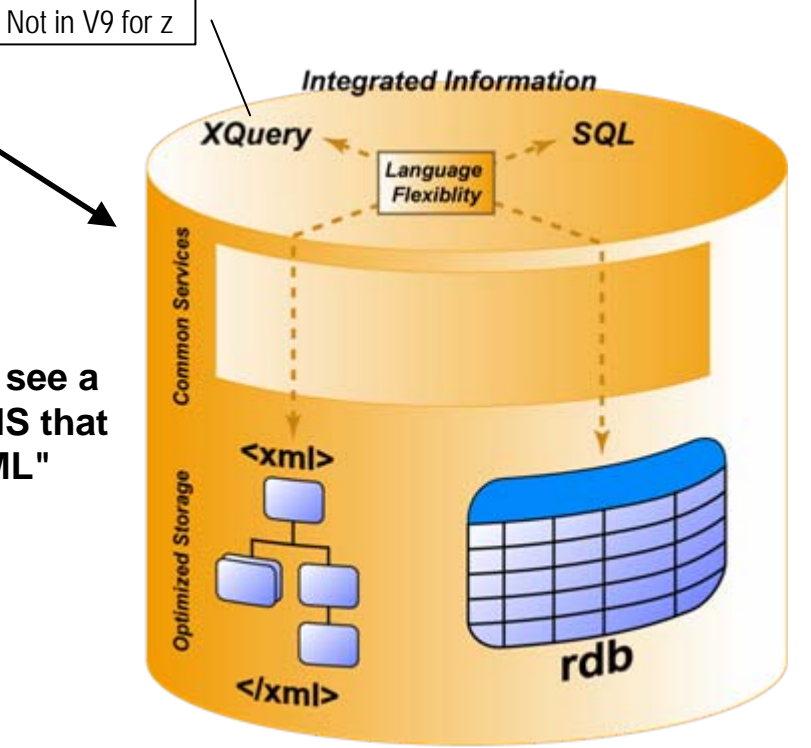

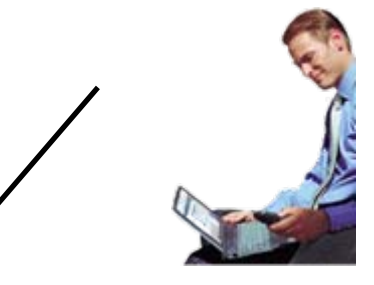

**XML Developer… "I see a sophisticated XML repository that also supports SQL"**

#### XML integrated in all facets of DB2!

Storage, indexing, queries, utilities, tools

**IBM INFORMATION ON DEMAND 2006** 

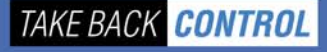

#### Native XML Features

- First-class XML data type, native storage of XQuery Data Model
- SQL/XML constructor functions
	- Construct XML from relational data in V8: XMLElement, XMLAttributes, XMLNamespaces, XMLForest, XMLConcat, XMLAGG
	- New constructor functions in V9: XMLText, XMLPI, XMLComment, XMLDocument, and binary string support and more null handling options
- XMLPARSE and XMLSERIALIZE
- $\mathbb{R}^n$ XML indexes
- Important SQL/XML functions with XPath
	- XMLEXISTS, XMLQUERY
- XML Schema repository, Validation UDF, (and decomposition)
- $\mathbb{R}^n$ DRDA (distributed support) and application interfaces
- $\overline{\phantom{a}}$ **Utilities**

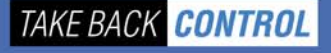

# XML Type and DDL

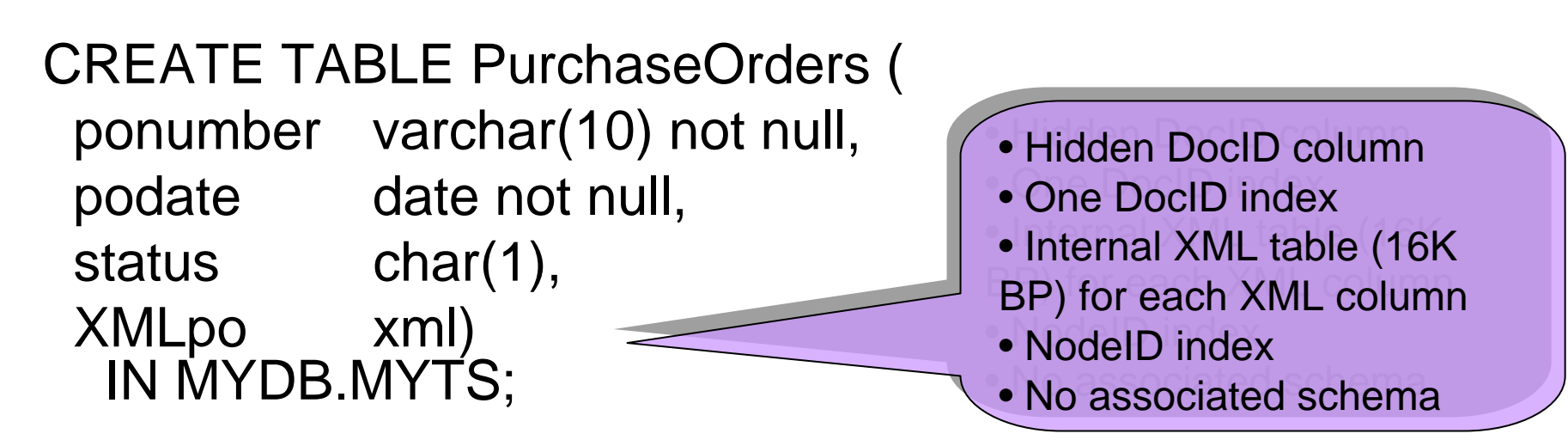

CREATE VIEW ValidPurchaseOrders asSELECT ponumber, podate, XMLpo FROM PurchaseOrdersWHERE status  $=$  'A';

ALTER TABLE PurchaseOrdersADD revisedXMLpo xml;

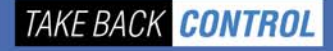

## XML Storage

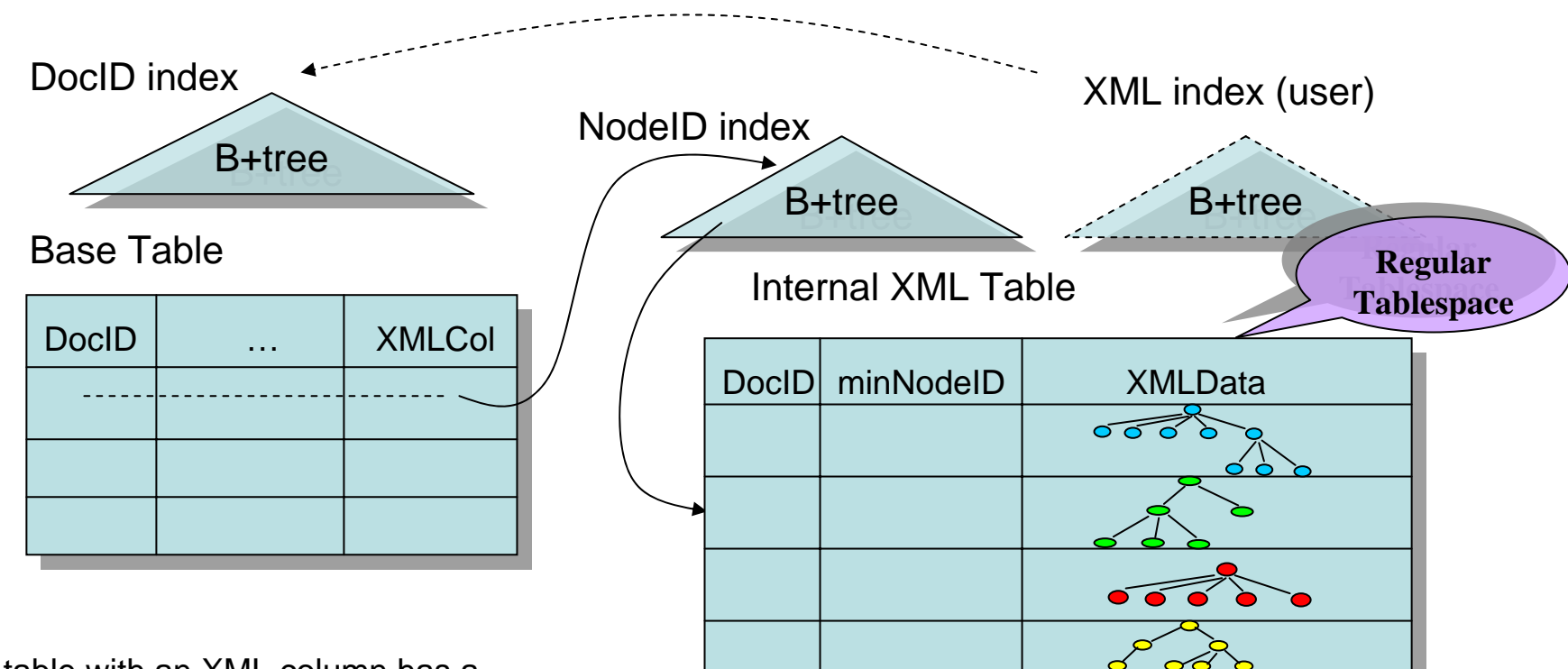

A table with an XML column has a DocID column, used to link from the base table to the XML table.A DocID index is used for getting to base table rows from XML indexes.

Each XMLData column is a VARBINARY, containing a subtree or a sequence of subtrees, with context path. Rows in XML table are freely movable, linked with a NodeID index.

# Storing XML Trees - Tree Packing

Each node contains local node id, length and optional number of optional number of children.

Proxy nodes are used Proxy nodes are used as placeholder for as placeholder for subtrees in a separate subtrees in a separate record.

It supports traversal It supports traversal using *firstChild*, using *firstChild*, *nextSibling*, or *nextSibling*, or *nextNode*.*nextNode*.

RecHdr contains context RecHdr contains context path information for the record – absolute ID, record – absolute ID, path, in-scope namespaces namespaces

All names use stringIDs. All names use stringIDs.

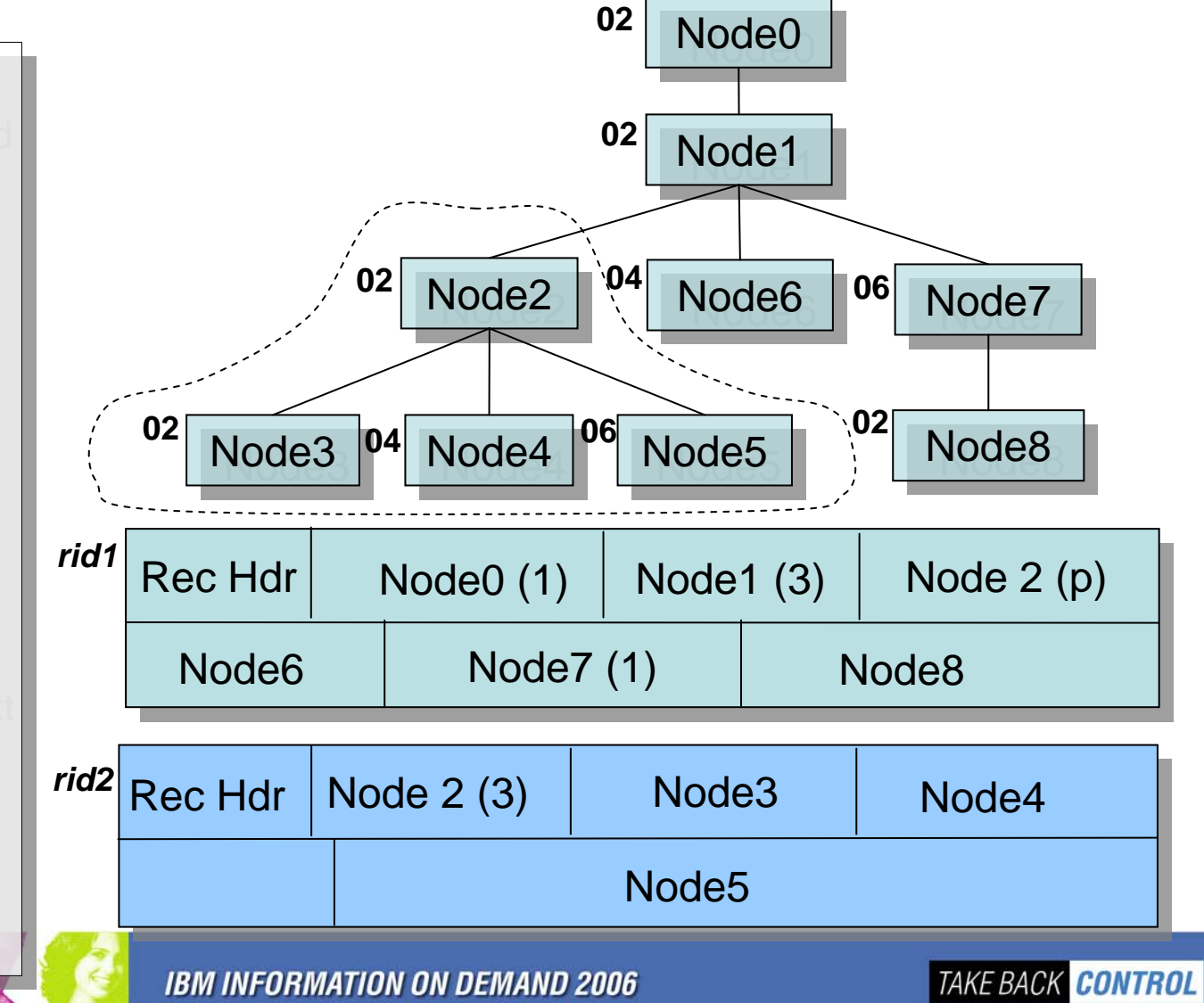

## Manipulating XML Data

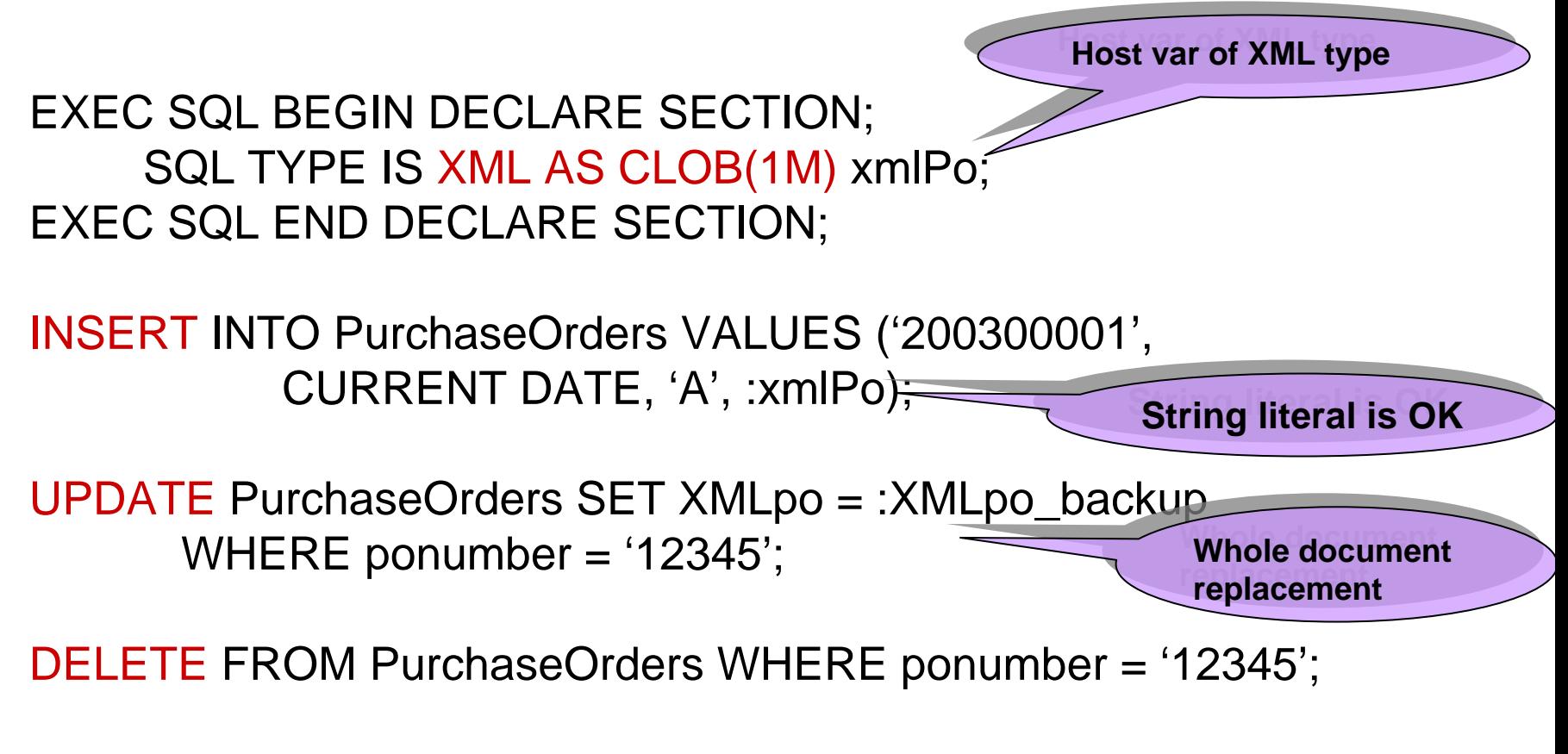

LOAD into PurchaseOrders …

## XMLParse and XMLSerialize

 $\langle 2xm1$  version="1.0"?> <purchaseOrder orderDate="1999-10-<shipTo country="US">  $\langle$ name>Alice Smith</name>

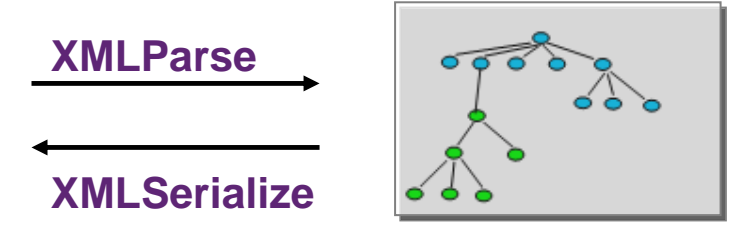

- $\mathcal{L}_{\mathcal{A}}$  XMLParse
	- Allows <u>strip whitespace</u> or preserve whitespace
	- Implicit XMLParse applies for bind-in XML hostvar or inserting hostvar or string literal.
- $\mathcal{L}_{\mathcal{A}}$  XMLSerialize
	- With XML declaration or without
	- Implicit XMLSerialize applies for bind-out XML type (w/ XML declaration)

## Retrieving XML Data

- **Simple select:** SELECT XMLpo INTO :xmlPo FROM PurchaseOrdersWHERE ponumber <sup>=</sup>'200300001';
- **Select with condition:** SELECT XMLPOFROM PurchaseOrdersWHERE XMLEXISTS('//items/item[desc = "Shoe"]' PASSING XMLpo);
- **Extract from a document:** SELECT XMLQUERY('//items/item/quantity' PASSING XMLpo) FROM PurchaseOrders WHERE ...;

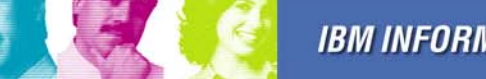

## XPath Support

- Used in XMLEXISTS, XMLQUERY, and XML indexing
- $XP$ ath 1.0 + (subset of XPath 2.0)
	- XPath 1.0 constructs in XPath 2.0 semantics
	- + more data types: xs:boolean, xs:integer, xs:decimal, xs:double, xs:string
	- + namespace declaration from XQuery prolog
	- Axes: only 5 forward axes & parent axis are supported.
- All stored XML data are untyped initially (in V9).
	- Explicit type casting may be needed in some cases

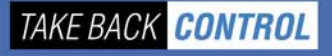

#### Constructor Example

SELECT XMLDOCUMENT( XMLELEMENT(NAME "hr:Department", XMLNAMESPACES('http://example.com/hr' as "hr"), XMLATTRIBUTES (e.dept AS "name" ), XMLCOMMENT('names in alphabetical order'), XMLAGG(XMLELEMENT(NAME "hr:emp", e.lname) ORDER BY e.lname ) ) ) AS "dept\_list"

FROM employees e GROUP BY dept;

> <?xml version="1.0" encoding="UTF-8"> <?xml version="1.0" encoding="UTF-8"> <hr:Department xmlns:hr="<u><http://example.com/hr></u>" name="Shipping"> name="Shipping"> <!-- names in alphabetical order --> <!-- names in alphabetical order --> <hr:emp>Lee</hr:emp> <hr:emp>Lee</hr:emp> <hr:emp>Martin</hr:emp> <hr:emp>Martin</hr:emp> <hr:emp>Oppenheimer</hr:emp> <hr:emp>Oppenheimer</hr:emp> </hr:Department> </hr:Department>

## API Support

- XML type is supported in
	- Java (JDBC, SQLJ), ODBC,
	- C/C++, COBOL, PL/I, Fortran, Assembly
	- .NET
- **Applications use:** 
	- XML as CLOB(n)
	- XML as DBCLOB(n)
	- XML as BLOB(n)
	- All character or binary string types are supported
- XMLParse and XMLSerialize apply (implicitly or explicitly)

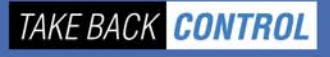

## Java JDBC Example

PreparedStatement pstmt = connection.prepareStatement("INSERT INTO PurchaseOders VALUES(?, ?)"); // second column: XML type

```
BufferedReader br = new BufferedReader( new InputStreamReader( fin ) );
pstmt.setCharacterStream( 2, br, fileLen );
pstmt.execute();
```

```
Statement s = connection.createStatement();
ResultSet rs = s.executeQuery ("select ponumber, xmlpo from purchaseOrders");
while (rs.next()) {
 int po_no = rs.getInt ("ponumber");
 com.ibm.db2.jcc.DB2Xml xml = (com.ibm.db2.jcc.DB2Xml) rs.getObject ("xmlpo");
 System.out.println (xml.getString()); // uninterpreted flat xml text
}
```
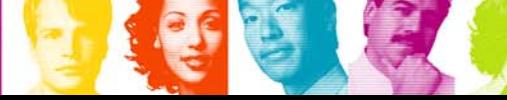

…

## XML Schema Support

- Register a schema in XML Schema Repository (XSR)
- $\mathcal{L}_{\mathcal{A}}$  External names
	- target namespace: e.g., "http://www.ibm.com/software/catalog"
	- schema location: e.g., "http://www.ibm.com/schemas/software/catalog.xsd"
- $\overline{\mathbb{R}^n}$  SQL identifier - used to reference schemas in SQL
	- unique identifier in DB, e.g., SYSXSR.ORDERSCHEMA
- Where are schemas used?
	- DSN\_XMLValidate in SQL (UDF for XMLValidate)
	- **Decomposition**

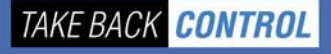

# Registering an XML Schema (Procedure)

- T. XSR\_REGISTER (rschema, name, schemalocation, xsd, docproperty)
- $\mathcal{L}_{\mathcal{A}}$ XSR\_ADDSCHEMADOC (rschema, name, schemalocation, xsd, docproperty)
- T. XSR\_COMPLETE (rschema, name, schemaproperties, isUsedForDecomp)
- **I** XSR\_REMOVE(rschema, name)
- **The State**  Parameters: rschemaxsd
- null or 'SYSXSR';
- identifier  $-$  SQL name (VARCHAR(128));<br>schemalocation  $-$  VARCHAR(1000);
	- $-VARCHAR(1000);$
	- XML schema document (BLOB(30M));
- docproperty BLOB(5M), may be used by tools;<br>schemaproperties same as docproperties
	- same as docproperties
- isUsedForDecomp INTEGER, 1 yes, 0 no.
- Java Driver (JCC) provides a set of APIs for schema registration

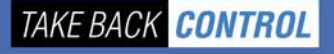

## Example: Registering an XML Schema

#### **Orderschema**

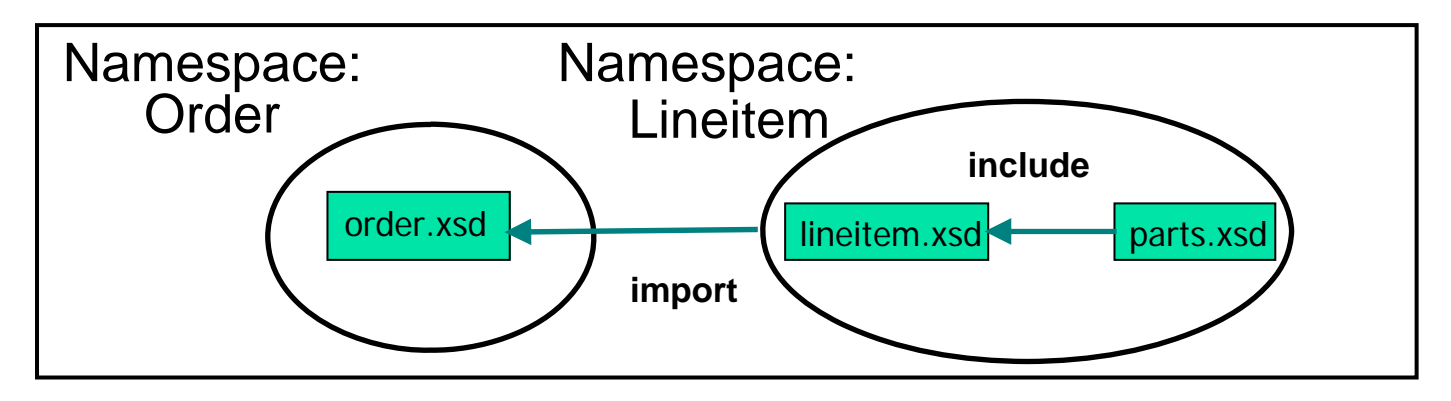

- г XSR\_REGISTER('SYSXSR', 'ORDERSCHEMA', 'http://www.n1.com/**order.xsd**', :xsd, :docproperty)
- г XSR\_ADDSCHEMADOC('SYSXSR', 'ORDERSCHEMA', 'http://www.n1.com/**lineitem.xsd**', :xsd, :docproperty)
- г XSR\_ADDSCHEMADOC('SYSXSR', 'ORDERSCHEMA', 'http://www.n1.com/**parts.xsd**', :xsd, :docproperty)
- г XSR\_COMPLETE ('SYSXSR', 'ORDERSCHEMA', :schemaproperty, 0)

# Using XML Schema

- **Service Service**  Schema validation – type annotation not kept INSERT into PurchaseOrdersVALUES( '200300001', CURRENT DATE, 'A', DSN\_XMLValidate(:xmlPo,SYSXSR.ORDERSchema));
- Annotated schema-based decomposition store using tables. (XDBDECOMPXML stored proc) E.g. orderID ->PORDER.ORDERID

ORDE

1999-

**TAKE BACK CONTROL** 

<attribute name="orderID" type="xs:string" **sql:relation** <sup>=</sup>"PORDER "

**sql:field** <sup>=</sup>"ORDERID" />

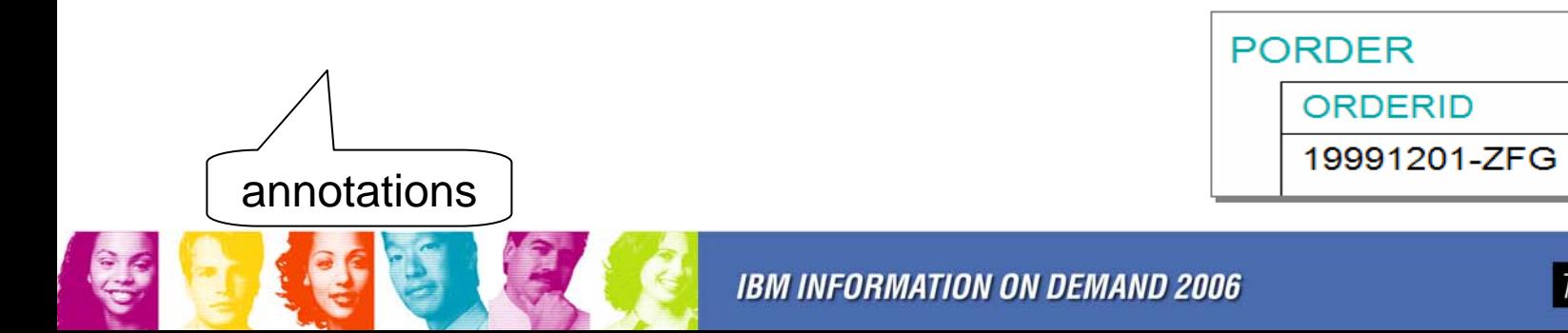

#### **Utilities**

- **Enhanced to handle new XML** type, XML tablespaces, and XML indexes
- **CHECK DATA**
- **CHECK INDEX**
- **COPY INDEX**
- **COPY TABLESPACE**
- **COPYTOCOPY**
- LISTDEF
- LOAD
- **MERGECOPY**
- $\mathcal{L}^{\text{max}}$  QUIESCE TABLESPACESET
- $\mathcal{C}^{\mathcal{A}}$ REAL TIME STATISTICS
- $\mathcal{C}^{\mathcal{A}}$ REBUILD INDEX
- $\overline{\phantom{a}}$ RECOVER INDEX
- F RECOVER TABLESPACE
- $\mathcal{L}_{\mathcal{A}}$ REORG INDEX
- $\mathcal{C}$ REORG TABLESPACE
- $\mathcal{C}$ REPORT TABLESPACESET
- $\mathcal{C}^{\mathcal{A}}$ UNLOAD
- $\mathcal{C}^{\mathcal{A}}$ Basic RUNSTATS

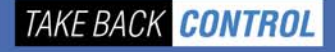

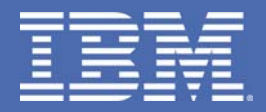

## **Advanced Topics**

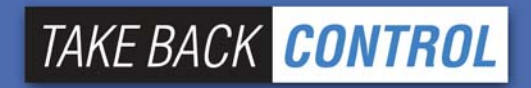

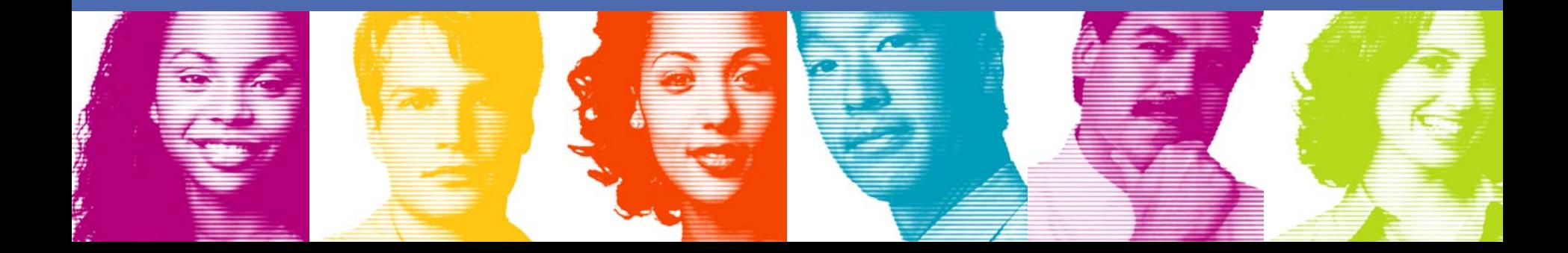

#### XML Indexes

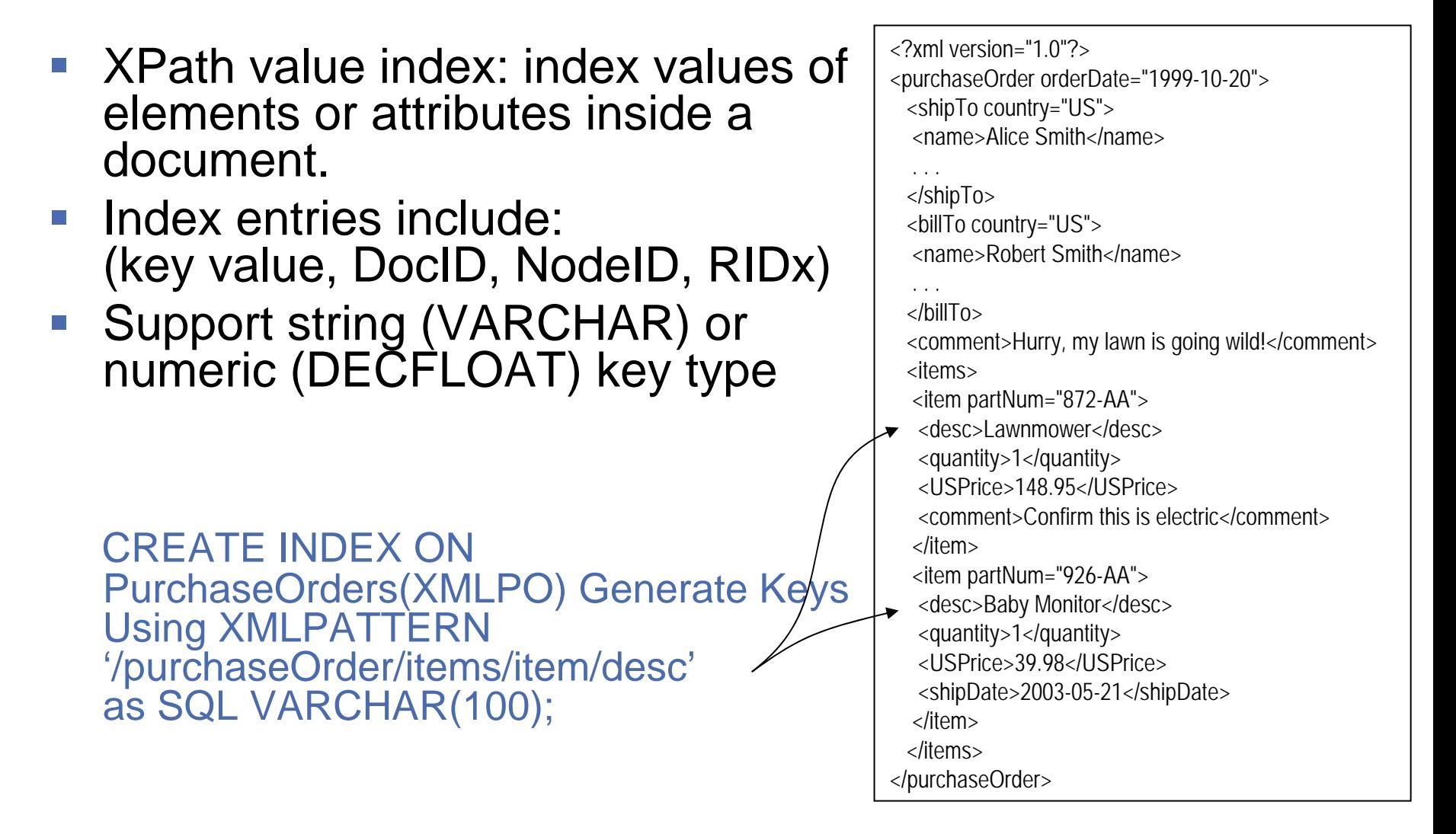

## Something Special for XML Index

- The number of keys for each document (each base row) depends on the document and XMLPattern.
- For a numeric index, if a string from a document cannot be converted into a number, it is ignored.
	- <a><b>X</b><b>5</b></a>, XMLPattern '/a/b' as SQL Decfloat. Only one entry '5' in the index.
- For a string (VARCHAR(n)) index, if a key value is longer than the limit, INSERT or CREATE INDEX will fail.
- Restriction: Index key value cannot span multiple rows. Always safe to index leaf nodes with short values.

## Examples of XPath - Typing

- No cast is needed: "Find all the products in the Catalog with RegPrice  $> 100"$ XMLQUERY('/Catalog/Categories/Product[RegPrice > 100]' PASSING XCatalog)
- **Tale**  Cast is needed: "Find all the products on sale in the Catalog" XMLQUERY('/Catalog/Categories/Product[RegPrice <sup>&</sup>gt; xs:double(SalePrice) ]' PASSING XCatalog)
- Ξ No cast is needed: "Find all the products with more than 10% discount in the Catalog" XMLQUERY('/Catalog/Categories/Product[RegPrice \* 0.9 > SalePrice ]' PASSING XCatalog)

#### Examples of XPath - Cardinality

- Ξ No cardinality problem: "Find all the products in the Catalog with RegPrice > \$price" XMLQUERY('/Catalog/Categories/Product[RegPrice > \$price]' PASSING XCatalog, 200 as "price")
- T. To avoid cardinality violation: "Find all the products on sale in the Catalog" XMLQUERY('/Catalog/Categories/Product[RegPrice <sup>&</sup>gt; SalePrice/xs:double(.) ) ]' PASSING XCatalog)
- To avoid cardinality violation: "Find all the products with more than 10% discount in the Catalog" XMLQUERY('/Catalog/Categories/Product[RegPrice /(. \* 0.9) <sup>&</sup>gt; SalePrice ]' PASSING XCatalog)

## Performance and Scalability

- **XML storage leverages mature optimized storage** infrastructure.
- Next generation parsers: XMLSS and XLXP.
- Most efficient XPath streaming algorithm
- Support partitioned table spaces and data sharing.
- Initial sweet spot: a large number of small documents.

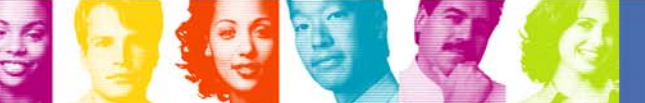

#### New Access Methods

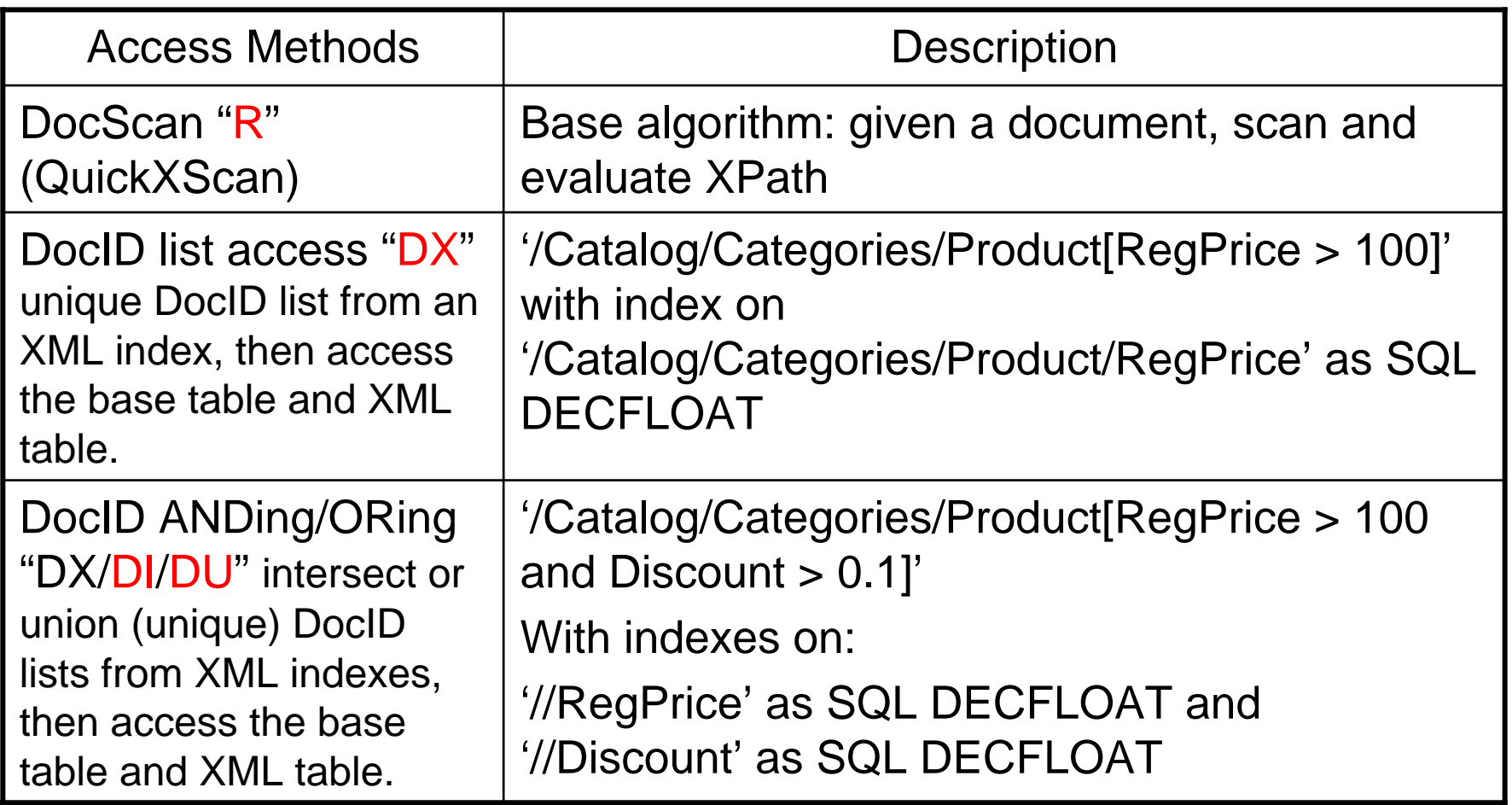

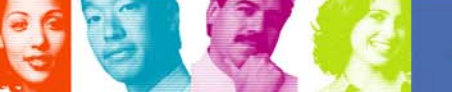

## XML Index Usage

- **Criteria:** 
	- **Links of the Company**  Index pattern is equal to or less restrictive than the query predicate:
		- index: //product/regprice v.s. query: /catalog//product[regprice > 10]
	- and the state of the Data types have to match.
- Use internal "between" for better performance.
	- //item[@size > 5 and @size < 10]
	- //product[wt > 10 and wt < 20] => //product[wt[ $. > 10$  and  $. < 20$  ]]

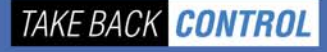

#### Use SQL/XML to Achieve XQuery **Functionality**

- **Service Service** Use XMLEXISTS with XPath to find documents.
- Use XMLQuery with XPath to extract parts of documents.
- **XPath cannot be used to construct new document.**
- SQL/XML has complete constructor functions to make up missing functionality in XPath.
- Use SQL/XML constructor functions and XMLQuery to construct new documents from existing documents.

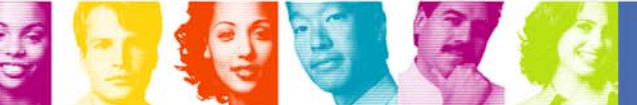

#### Example: Construct Invoice from Purchase Order

SELECT XMLDocument( XMLElement(NAME "invoice", XMLAttributes( '12345' as "invoiceNo'), XMLQuery ('/purchaseOrder/billTo' PASSING xmlpo), XMLElement(NAME "purchaseOrderNo", PO.ponumber) XMLElement(NAME "amount", XMLQuery ('fn:sum(/purchaseOrder/items/item/xs:decimal(USPrice))' PASSING xmlpo) ) <?xml version="1.0" encoding="utf-8" ?> ) ) <invoice invoiceNo = "12345"> <billTo country="US"> FROM PurchaseOrders PO, <name>Robert Smith</name> WHERE PO.ponumber <sup>=</sup>'200300001';</billTo> <purchaseOrderNo>200300001</purchaseOrderNo>

<amount>188.93</amount>  $\frac{1}{2}$  </invoice>

#### FETCH CONTINUE for XML and LOB

- $\overline{\mathbb{R}^n}$ No size associated with XML values
- $\mathcal{L}_{\mathcal{A}}$ Hard to allocate large memory
- $\mathcal{C}^{\mathcal{A}}$ Shortcomings with LOB Locator
- $\overline{\mathbb{R}^n}$  New FETCH CONTINUE statements: (one of two ways)
	- DECLARE CURSOR1 CURSOR FOR SELECT C2 FROM T1;
	- OPEN CURSOR1;
	- FETCH WITH CONTINUE CURSOR1 into :clobhv;
	- if (sqlcode >= 0) & sqlcode <> 100
	- Loop if truncation occurs until lob/xml complete (total length)
	- FETCH CURRENT CONTINUE CURSOR1 into :clobhv;
	- Consume :clobhv content
	- end loop
- $\mathbb{R}^3$  Another way is to use FETCH … INTO DESCRIPTOR :SQLDA

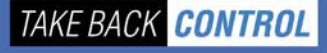

## Operation and Recovery

- $\overline{\phantom{a}}$  To recover base table space, take image copies of all related objects
	- Use REPORT TABLESPACESET to obtain a list of related objects
	- Use QUIESCE TABLESPACESET to quiesce all objects in the related set
- $\mathbb{R}^n$  Use SQL SELECT to query the SYSIBM.SYSXMLRELS table for relationships between base table spaces and XML table spaces
	- COPYTOCOPY may be used to replicate image copies of XML objects.
	- MERGECOPY may be used to merge incremental copies of XML table spaces.
- Point in Timer recovery
	- RECOVER TOCOPY, TORBA, TOLOGPOINT
	- All related objects, including XML objects must be recovered to a consistent point in time
- CHECK utilities to validate base table spaces with XML columns, XML indexes and related XML table spaces.

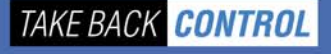

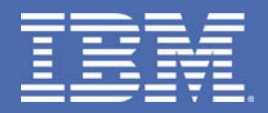

#### **Scenarios to Use Native XML**

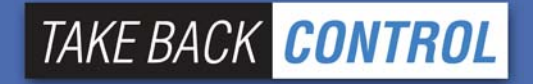

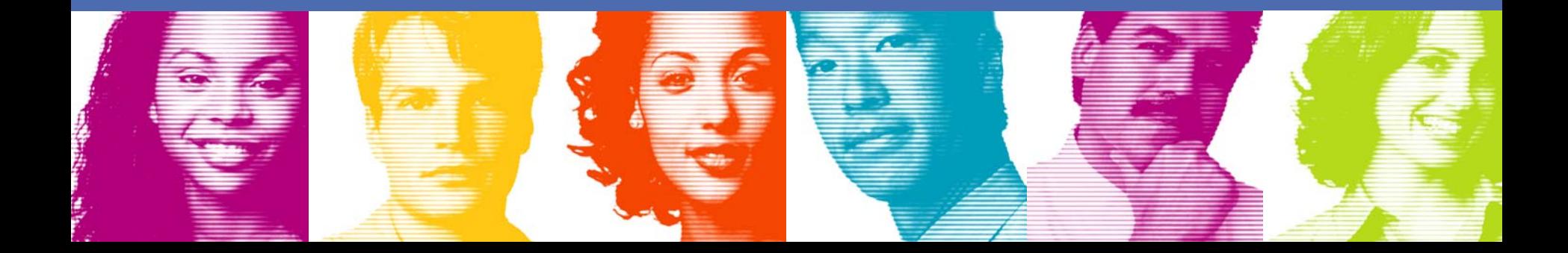

## XML Characteristics

- **KML Characteristics** 
	- Flexible hierarchical data structures
	- Self-describing, no fixed schema for a column
	- Ordering is important
- Flexibility
	- Any XML documents can be put into a column
	- Indexing and query with different types on the same data
- **Search capability** 
	- Indexing and efficient search into XML documents (you cannot achieve the same with VARCHAR or LOB)

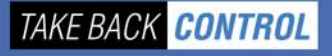

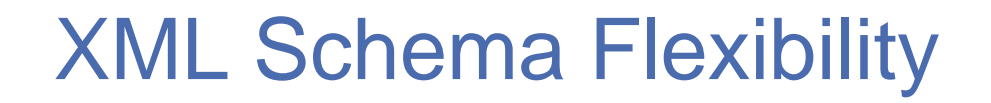

#### Mix of documents in an XML column  $\rightarrow$  Many Options:

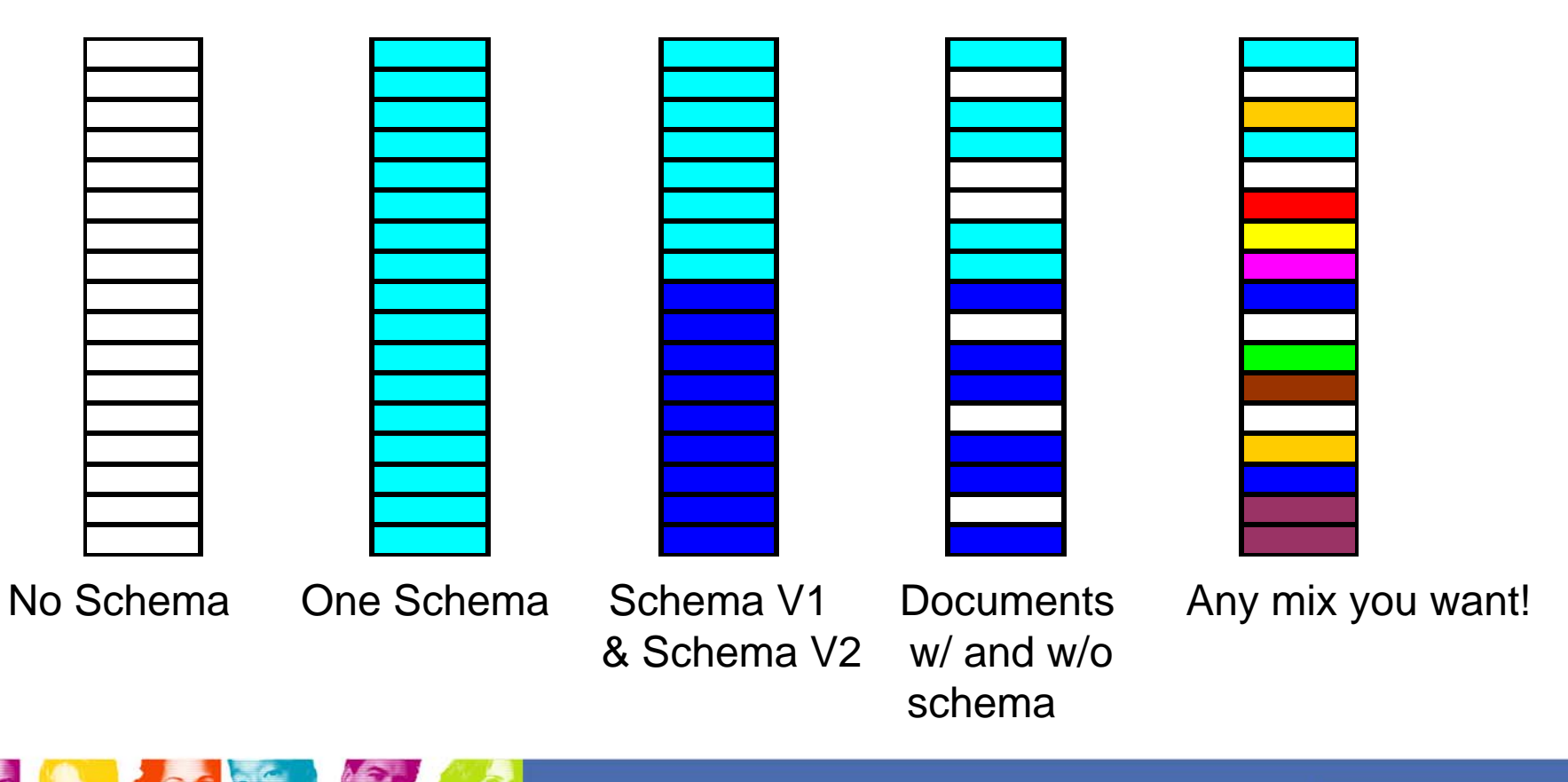

**IBM INFORMATION ON DEMAND 2006** 

## When to use **XML?**

- **Flexibility is more important than performance?** 
	- Schema is volatile? Yes XML
- Will data be processed heavily as relational later? No XML
- Data components have meaning outside the hierarchy? No - XML
- **Data attributes apply to all data or a small subset?** Latter - XML
- **Referential integrity is required? Yes Relational**
- **Data needs to be updated often? Yes Relational**

Tedious normalization and frustrated changes of Tedious normalization and frustrated changes of schema are an indicator for using native XML. schema are an indicator for using native XML.

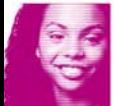

#### Processing XML Data

- **Service Service**  Processing XML data directly:
	- and the state of the ACORD, FIXML, FpML, MIMSO, XBRL,
	- and the state of the DJXDM, HR-XML, HL7, ARTS, HIPAA, NewsML, XForms
	- and the state of the Insurance policy, contract, purchase order, emails etc
- Insert/Update/Delete/Select/Extract/Construct
- Indexing/Search
- All XML solutions
	- and the state of the From one angle: trade-off - speed of development v.s. storage space

## Scenario 1 Trading Exceptions

- **Trading exception handling** 
	- Exceptions come in as XML documents
	- Exceptions from the different systems have different "attributes"
- Today's approach shredded into 5 tables
	- 100 common fields into one table
	- Exception attributes into 4 type-based tables: 200 integer columns, 200 varchar columns, 200 date columns, and 200 float columns, all with generic names
	- A view joining the 5 tables too many columns, not scalable
- **Solution using XML** 
	- 100 column columns + an XML column in one table

#### Scenario 2 Auto Insurance Policy Variations

- $\mathcal{L}_{\mathcal{A}}$  Each vehicle has many different features, and insured may choose different policy variations
- New features may come up each model year, and new policy variations can come up too.
- It's hard to design a set of columns to cover all possible features and variations
- **Some of the features and variations need to be** searched upon
- **Solution: use XML column**

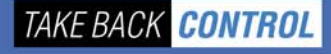

#### Scenario 3 Email Marketing

- **Service Service** Emails are tagged with keywords
- **Service Service**  Keywords are searched to identify the potential sales leads
- Instead of side table and CLOB, use XML and indexing on the tagged keywords
- **Benefit: flexible, high performance**

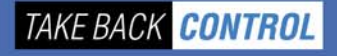

#### Scenario 4 Senate Bills & Report

- **Service Service** Committee, sub-committees, and assignment
- **Service Service**  Legislation bills, titles, documents, sponsors, and actions
- Bills and actions are in XML
- Generate report on the bills, committees and actions

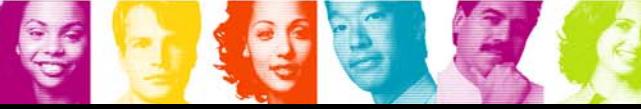

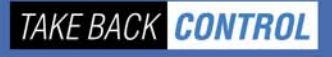

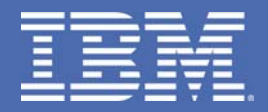

#### **Connecting to the Web**

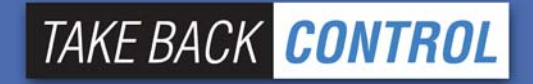

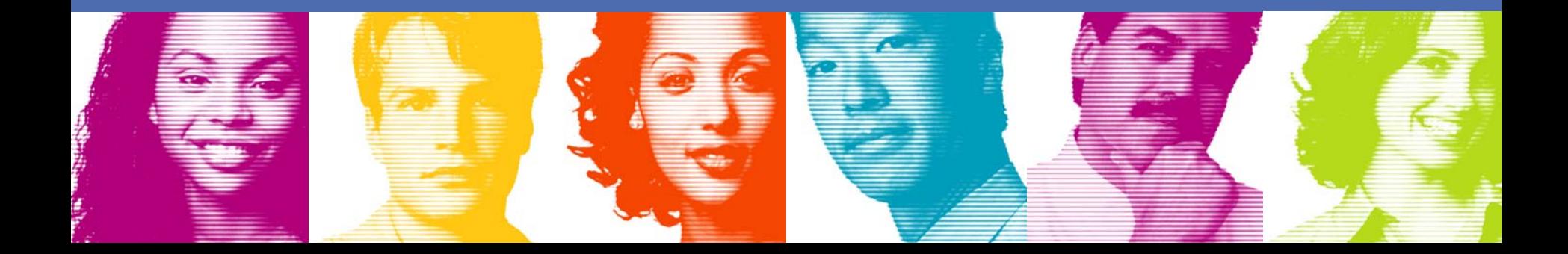

#### Config 1 Generate XHTML

- **Service Service**  Instead of using Java or other languages to generate XHTML, use SQL directly to generate dynamic web pages
- (Query examples will be shown in Session 2206A)

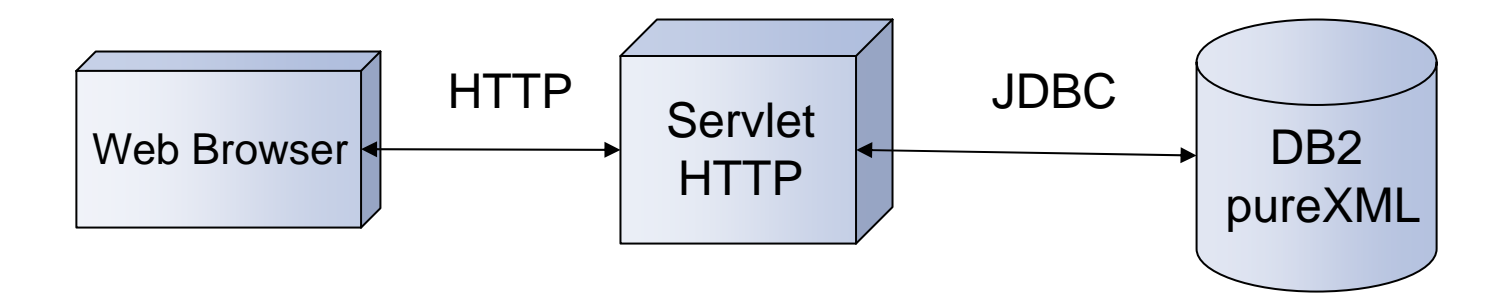

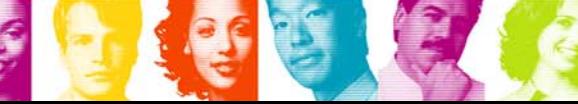

**IBM INFORMATION ON DEMAND 2006** 

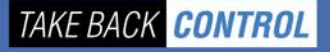

#### Config 2 Sending and Receiving SOAP

- In web services, SQL statements (as consumer) can directly send and receive SOAP XML messages through web services UDF
- (Consumer query examples will be shown in Session 2206A)

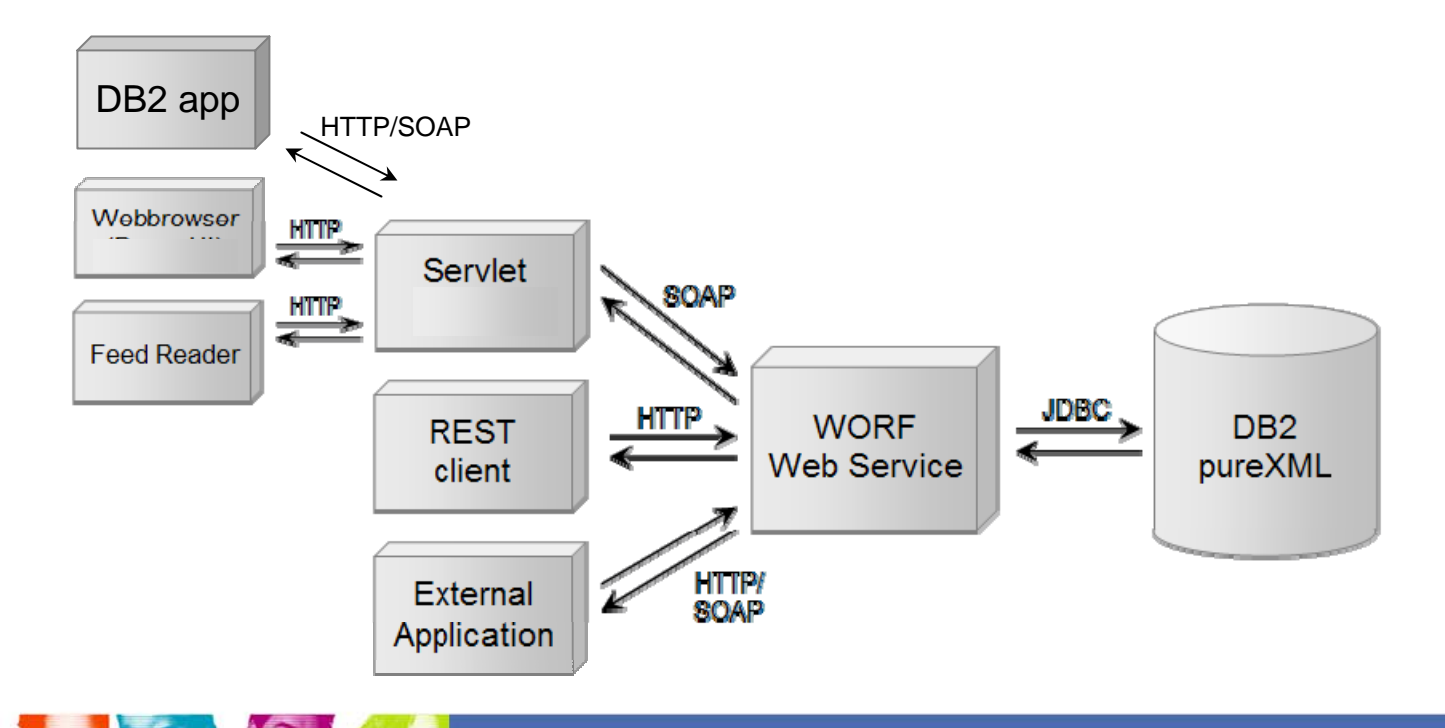

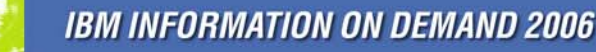

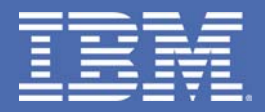

## **Summary**

#### TAKE BACK <mark>CONTROL</mark>

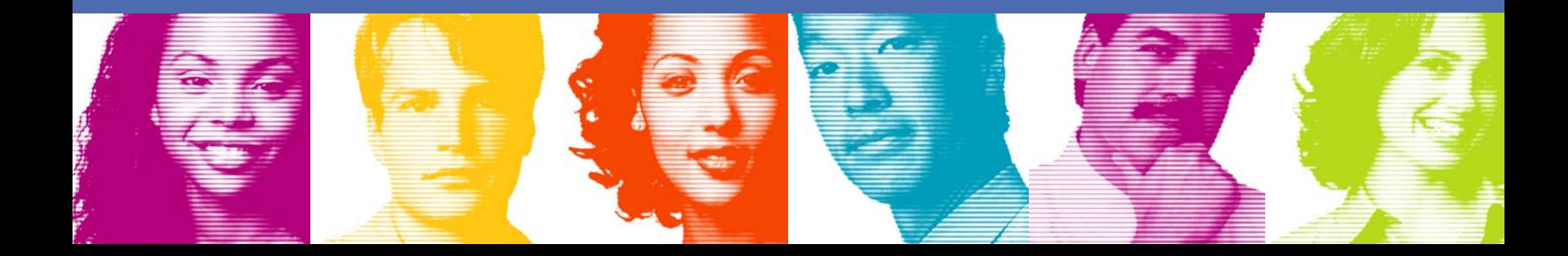

## **Summary**

- $\mathcal{L}_{\mathcal{A}}$ Native XML type and storage
- **Service Service** SQL/XML with XPath
- $\mathcal{L}_{\mathcal{A}}$ API and host language support
- $\mathbb{R}^n$ **Utilities**
- $\mathbb{R}^n$ Indexing, performance and scalability
- Usage scenarios